### **Introduction to Intermediate Code, virtual machine implementation**

Lecture 19

Prof. Fateman CS 164 Lecture 19 1

# **Where do we go from here?**

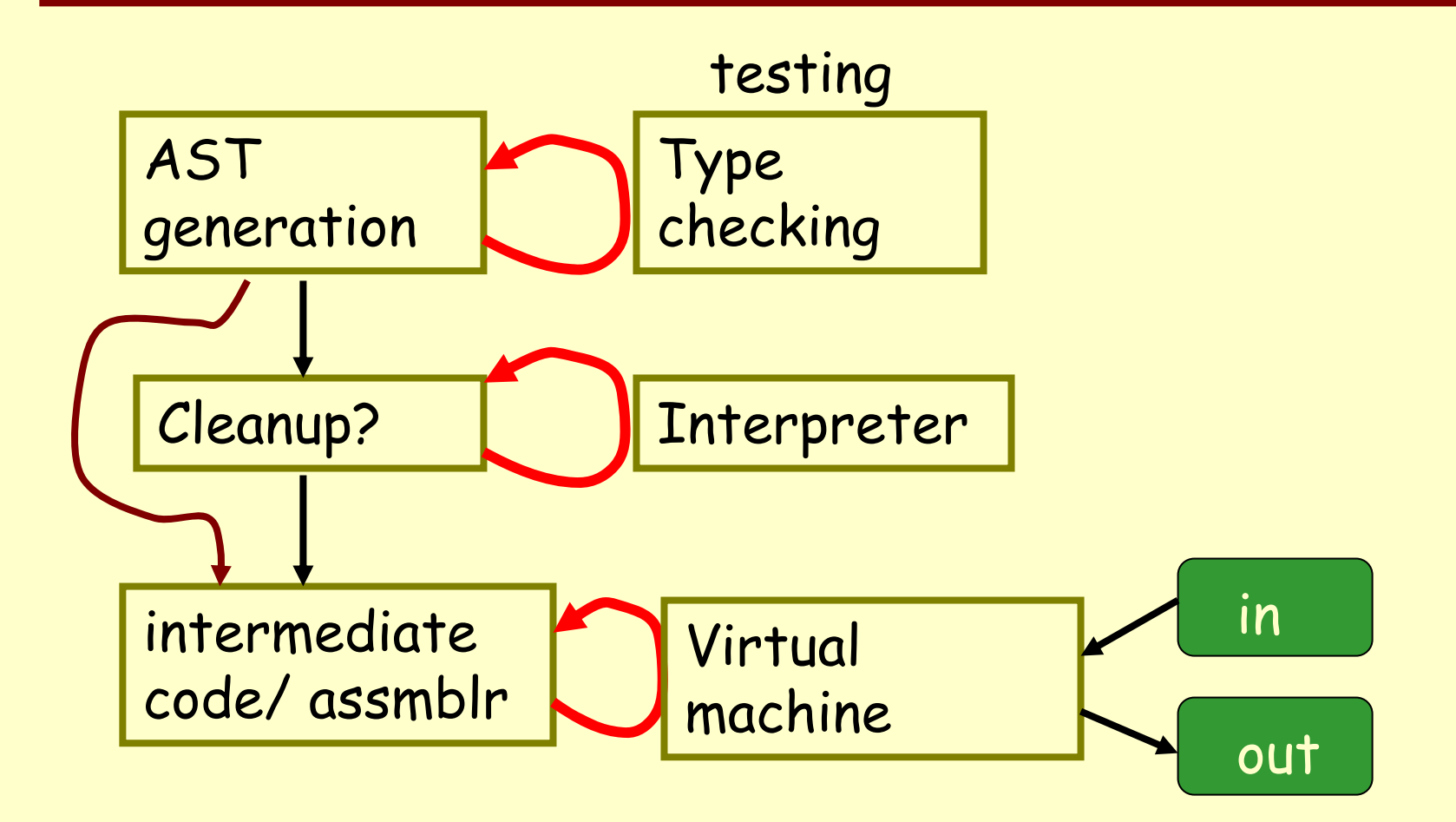

Prof. Fateman CS 164 Lecture 19 2

## **Details of MJ**  Î **what the VM must support Details of the VM**  Î **what IC to generate**

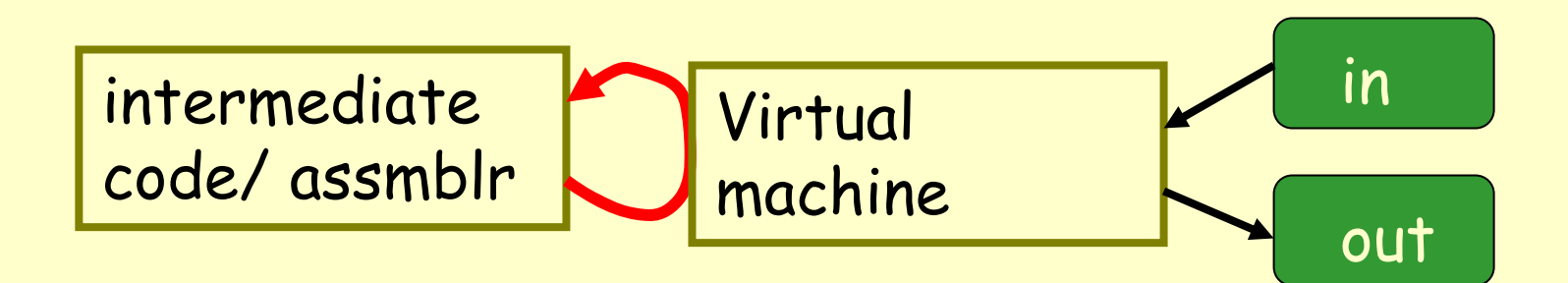

# **What is Intermediate Code? No single answer…**

- Any encoding further from the source and closer to<br>the machine. Possibilities:
	- –Same except remove line/column numbers!
	- –Change all parameter or local NAMES to stack offset counts
	- –Change all global references (vars, methods) to vtable counts
	- –Possible spew out Lisp as an IC. [My favorite: map every<br>language you encounter into Common Lisp. Macro defs make it<br>possible to define an intermediate level language "especially<br>suited to IC" in Lisp. ]
- Not (usually) machine code itself
- Usually some extra "abstraction"
	- –Imagine you have arbitrary numbers of registers for<br>calculations.
	- –Imagine you have "macro" instructions like x=a[i,j]
- Generally relatively portable between machines
- One IC may support several languages (a typical set might be C, C++, Pascal, Fortran) where the resources needed are similar. (If you can support C, the rest of them are pretty easy.)
- Languages with widely-differing semantics will not fit in this restricted set and may require an extended IC.
- E.g. Java IC supporting Scheme is hard because Scheme has 1<sup>st-</sup>class functions. Scheme IC supporting Java is plausible structurally but might not be as efficient.

Virtual stack machine simplified "macro" machine 3-address code A :=B op C Register machine models with unlimited number of registers, mapped to real registers later Tree form (= lisp program, more or less)

## **Using Intermediate Code**

- • We need to make some progress towards the machine we have in mind
	- –Subject to manipulation, "optimization"
	- –Perhaps several passes
	- –Or, we can generate assembler
	- – Or, we could plop down in absolute memory locations the binary instructions needed to execute the program "compile-and-go" system. This was a common "student compiler" technique for Pascal and Fortran.

# **Reminder of what we are doing.. From a tree representation like our AST..**

- • Instead of typechecking or interpreting the code, we are traversing it and putting together a list of instructions… generating IC … that if run on a machine -- would execute the program.
- • In other words instead of interpreting or typechecking a loop,or going through a loop executing it, we write it out in assembler.

### **The simplest example**

**Compiling the MJ program segment … 3+4…**

**The string "3+4" [too simple to have line/column numbers]**

**parses to (Plus (IntegerLiteral 3) (IntegerLiteral 4))**

**typechecker approves and says it is of type int.**

**A program translating to lisp produces**

**(+ 3 4)**

**Which could be executed…**

**But we don't really want Lisp, we want machine code. We could start from the Lisp or from the AST, i.e. …. (Plus …)…**

# **Just a simple stack machine (oversimplified)**

**Compiling**

**(+ 3 4)**

```
(some-kind-of-compiler '(+ 3 4)) 
Î ;; I made-up name 
☺
((pushi 3) (pushi 4) (+))
```
**Result is a list of assembly language instructions push immediate constant 3 on stack push immediate constant 4 on stack + = take 2 args off stack and push sum on stack**

**Conventions: result is left on top of stack. Location of these instructions unspecified. Lengthy notes in simple-machine file describe virtual machine.**

# **It doesn't have to look like lisp if we write a printing program**

```
(pprint-code compiled-vector) ;; prints out…
       pushi 3 
       pushi 4 
        +
```
**Load this file and you have functions for compiling methods, exps, statements. You can trace them. mj-c-method compiles one method mj-c-exp compiles one expression mj-c-statement compiles one statement**

**Each program calls "emit" to add to the generated program some sequence of instructions.** 

**Typically these are consed on to the front of a list intended to become the "body" of a method. This list which is then reversed, embroidered with other instructions, and is ready to assemble.**

- • Q: Going back to the AST for compiling, it seems to me that I am re-doing things I already did (or did 95%) for type-checking.
- • A. You are right. Next time you write a compiler (hehe) you will remember and maybe you will save the information some way. E.g. save the environment / inheritance hierarchy, offsets for variables, type data used to determine assembler instructions, etc.

## **FAQ 2. Where do the programs live?**

- You might ask this question; how are the methods<br>placed in memory?
- For now we do not have to say, but we could let a "loader" determine where to put each code segment in<br>memory. Each method can refer to instructions in its<br>body by a relative address; a call sets the program<br>counter (PC) to the top of the method's code.
- . In a "real" program, a loader would resolve the references to methods /classes/ etc defined elsewhere. MJ has no such problems. (discuss why?)
- Or we could let all this live in some world where there is a symbol table (like Lisp) and lets us just grab the definition when we want to get it. (Dynamic loading, too)
- Q. There are too many pieces up in the air. Where do I start?
- •A. Yes, we are faced with a multi-level target for understanding.
- That's why we took it in steps up to here. Two more levels, closely tied together.
- We produce code for the Assembler
	- Understand the assembler input / output
	- Requires understanding VM
- The VM determines what instructions make sense to generate to accomplish tasks (esp. call/return, get/set data
- The programming language definition determines what we need. E.g. Where does "this" object come from?
	- Look at output of translator
	- You see what to generate (or equivalent…)

**What does the assembler program do with a list of symbolic instructions – the reversed list mentioned previously? 1. Turn a list of instructions in a function into a vector.**

**;; count up the instructions and keep track of the labels ;; make a note of where the labels are (program counter ;; relative to start of function). ;; Create a vector of instructions. ;; The transformed "assembled" program can support fast ;; jumps forward and back.**

```
Prof. Fateman CS 164 Lecture 19 16<br>Prof. Fateman CS 164 Lecture 19 16
(multiple-value-bind (length labels)
   ;extract 
2 items from 1st pass
    (asm-first-pass (fn-code fn))
  (setf (fn-code fn) ;; put vector back instead of list
         (asm-second-pass (fn-code fn)
  fn))
```
- **Transforms a list of symbolic instructions and labels into a vector.**
	- –**Turn a list of instructions in a function into a vector.**
	- – **When there is a jump <label>, replace with a jump <integer> where the <integer> is the location of that <label>**
- • **First pass merely counts up the instructions and keeps track of the labels. Produces a lookup-table (e.g. assoc. list) for label**  Æ **integer mapping.**
- •**Second pass creates the vector with substitutions**

```
(defun asm-first-pass (code)
 "Return the label assoc list"(let ((length 0)
        (labels nil))
    (dolist (inst code)
      (if (label-p inst)
          (push (cons inst length) labels)
          (incf length)))
   labels)) 
;; could return (values length labels) 
☺
```
## **The 2nd pass resolves labels, makes vector**

```
(defun asm-second-pass (code labels)
 "Put code into code-vector, adjusting for labels."
  (coerce 
   (map 'list
        #'(lambda (inst)
            (if (member (car inst) '(jump jumpn jumpz pusha call))
                `(,(car inst) 
                  ,(cdr (assoc (second inst) labels))
                  ,@(cddr inst))
                inst))
        (remove-if #'label-p code))
   'vector))
```
### **The MJ Virtual Machine**

The easy parts

Prof. Fateman CS 164 Lecture 19 20

# **It is a stack-based architecture simulated by a Lisp program.**

**How does this differ from the MIPS architecture in CS61c?1. No registers for values of variables** 

**2. (there are some implicit registers fp, sp, pc)**

#### **It is a stack-based architecture simulated by a Lisp program**

- Some differences from CS61c MIPS/SPIM architecture
	- –Registers not used for passing arguments
	- No "caller saved" or "callee saved" registers
	- – Only implicit registers (e.g. program counter, frame pointer, stack pointer)
	- –Debugging in the VM
	- I/O much different
	- No interrupts
	- –No jump delay slot
	- –No floating point co-processor
	- –Undoubtedly more differences

## **We set up an update-program-counter/ execute loop**

```
(defun run-vm (vm)
 ;; set up small utilities
       (loop
        (vm-fetch vm) ; Fetch instruction / update PC 
        (case (car (vm-state-inst vm))
          ;; Variable/stack manipulation instructions
          (lvar (vpush (frame (a1))))
          (lset (set-frame (a1) (vpop)))
          ;;; etc etc
          (pushi (vpush (a1)))
          (pusha (vpush (a1))) 
          ;; Branching instructions:
          (jump (set-pc (a1)))
          ;;; etc
          ;; Function call/return instructions:
        ;; …..
            ;; Arithmetic and logical operations:
        ;; ….. 
            ;; Other:
            ;;;….
            (t (error "Unknown opcode: ~a" (vm-state-inst vm)))))
```
## **The outer exception handling controller**

```
(defun run-vm (vm)
 ;; set up small utilities
 (handler-case
        (loop
         ;;process stuff
          )
        (error (pe)
          (format t "~%Caught error: ~a" pe)
          (if (vm-state-crash-hook vm)
              (funcall (vm-state-crash-hook vm) vm)
              (vm-state-print vm)))))
```
# **List of Opcodes (I)**

**DETAILS in simple-machine.lisp**

**;; the EASY ones**

**;; +, \*, -, <, and - Operations on two variables (e.g. pop a, b, push a-b) ;; not - Operates on one variable ;; ;; print - Pops an integer and prints it ;; read - Reads an integer and pushes it ;; exit s - Exits with status code s ;; ;; debug - Ignored by the machine; may be used for debugging hooks ;; break - Aborts execution; may be useful for debugging**

# **List of Opcodes (II)**

- **;; lvar i - Gets the ith variable from the stack frame**
- **;; lset i - Sets the ith variable from the stack frame**
- **;; pop - Pops the stack**
- **;; swap - Swaps the top two elements**
- **;; dup i - Duplicates the ith entry from top of stack**
- **;; addi i - Adds an immediate value to the top of stack**
- **;; alloc - Pops a size from the stack; allocates a new array of that size**
- **;; alen - Pops an array, pushes the length**
- **;; mem - Pops index and array; pushes array[index].**
- **;; smem - Pops value, index, and array; sets array[index] = value.**
- **;; pushi i - Push an immediate value**
- **;; pusha i - Push an address**

**;; jump a - Jumps to a**

**;;**

- **;; jumpz a - Pops val, jumps to a if it's zero**
- **;; jumpn a - Pops val, jumps to a if it isn't zero**
- **;; jumpi - Pops an address and jumps to it**
- **;; ;; call f n - Calls function f with n arguments.**
- **;; calli n - Calls a function with n arguments. Address popped from stack.**
- **;; frame m - Push zeros onto the stack until there are m slots in the frame.**
- **;; return - Returns from a call. Stack should contain just the return val.**

#### **Architecture for arithmetic is based on underlying lisp arithmetic, e.g. +**  ≡ **#'+**

**Machine arithmetic can be defined as anything we wish (arbitrary precision? 16 bit, 32 bit, 64 bit? )**

#### **Machine + assembler in simple-machine.lisp**

**250 lines of code, including comments**  ☺ (defun run (exp) ;;exp is (cleaned-up-perhaps ast) "compile and run MJ code" (machine (assemble (mj-compile exp))))

(machine(assemble(mj-compile(cleanup(mj-parse filename))))) is equivalent to run-mj, though we should check for semantic errors in there, too.

Prof. Fateman CS 164 Lecture 19 28 Details, lots, in the on-line stuff; Discussion in sections.